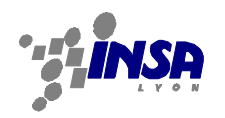

# **HTTP**

**THE** 

# **Protocole de Transfert Hypertexte**

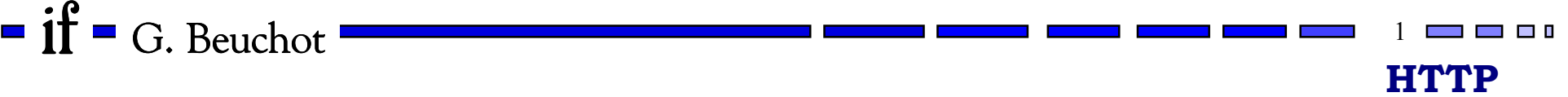

15/06/00

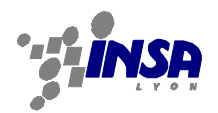

15/06/00

#### ➡**HTTP: HyperText Tranfert Protocol**

- ➡**Protocole permettant de rechercher des documents sur le WEB**
	- ➽**Recherche Hypertexte**
	- ➽**Sur des systèmes quelconques interconnectés sur Internet**
	- **▶ Service Application au dessus de TCP**
- ➡**Documents référencés par leur URI**
	- ➽**Universal Ressource Identifier**
	- ➽**Nom: URN (Universal Ressource Name**
	- ➽**Adresse: URL (Universal Ressource Locator)**
- ➡**Variétés des objets transmis**
	- ➽**protocole MIME:**
		- ➟ **Multipurpose Internet Mail Extensions**

 $=$  if  $=$  G. Beuchot  $\Gamma = G$ . Beuchot  $\frac{1}{2}$ ➟ **Suffixe de l'objet permet de spécifier quel outils peut (doit) le lire**

**HTTP**

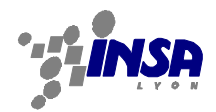

➡**protocole «léger»**

# ➡**basé sur TCP/IP**

➽**par défaut: port 80**

**■→ un autre port peut être spécifié dans l'URL, par exemple 8000...** 

# ➡**Système client-serveur**

### ➡**Une transaction élémentaire à la fois**

➽**Connexion (au serveur)**

➽**Requête**

➟ **message émis par le client au serveur**

➽**Réponse**

➟ **Envoi de la réponse par le serveur**

➽**Fermeture (par les 2 parties)**

➡**Normalemnt pas possible de lier des transactions....**

 $\textbf{if}$  = G. Beuchot  $\textcolor{red}{\bullet}$  3

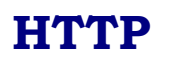

**The Contract of the Contract of the Contract of the Contract of the Contract of the Contract of the Contract of the Contract of the Contract of The Contract of The Contract of The Contract of The Contract of The Contract** 

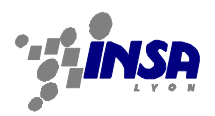

**The Contract** 

**HTTP**

 $\blacksquare$   $\blacksquare$ 

#### ➡**Contenu**

- ➽**Méthode à appliquer à l'objet demandé**
- ➽**Identificateur de l'objet**
- ➽**Version du protocole**
- ➽**Données**
- ➡**Requête simple**
	- ➽**Seulement méthode GET et URI**
		- ➟ **GET <uri>** ↵
- ➡**Requête complète**
	- **■**Methode URI Version
	- ➽[∗<HTRQ Header>]
		- ➟ **<Fieldname>: <Value>** ↵
	- $\blacktriangleright$ [ $\sqcup$  <data>]
		- ➟ **donnés compatibles MIME (RFC 1521)**

 $\textbf{if}$  = G. Beuchot  $\textcolor{red}{\bullet}$   $\textcolor{red}{\bullet}$   $\textcolor{red}{$ 

15/06/00

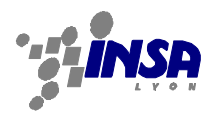

**The Contract** 

#### ➡ **GET**

- $\rightarrow$  HEAD **Comme GET mais ne renvoie que l'en-tête**
- ➡**CHECKOUT Comme GET mais avec verouillage de l'objet**
- ➡**SHOWMETHOD envoie description de la méthode**
- **→ PUT Données à charger sur le serveur (Uploading)**
- ➡**DELETE Effacement des objets sur URL**
- **→ POST POST Création d'un nouvel objet lié à l'objet spécifié**
	- ➽**Suite à une demande dans un formulaire**
- ➡**LINK Lie un objet existant à l'objet spécifié**
- ➡**UNLINK Suppime le lien**
- ➡**CHECKIN Similaire à PUT mais avec dévérouillage**
- ➡**TEXTSEARCH Objet à rechercher avec une chaîne de caractère**
- ➡**SPACEJUMP Recherche avec coordonnées d'un point dans l'objet**
- ➡**SEARCH(proposé) Recherche par adaptation avec quelque chose qui a un sens**
- $\rightarrow$  TOKEN **TOKEN (extension) pour authentification**

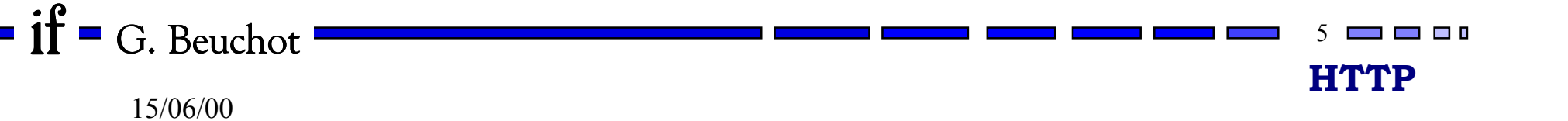

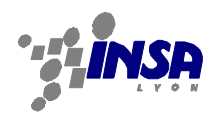

**The Contract of State** 

**HTTP**

**The Contract of Security** 

- ➡ **Réponse simple**
	- ➽**Seulement données (Entity-Body)**
- ➡ **Réponse complète**
	- ➽**Status**
		- ➟ **<version http> <Status Code> <Raison>** ↵
		- ➟ **Status code : valeur décimale à 3 chiffres**
		- ➟ **Raison: chaîne imprimable**
	- ➽**En-têtes (headers)**
		- ➟ **<General-Header> <Response-Header> <Entity-Header>** ↵
		- ➟ **En-tête d'objet**
		- ➟ **En-tête MIME**
			- **en particulier champ: Content-Type (type de contenu) et Content-Encoding (Modificateur)**
			- **Utilisé pour les «helpers» sur le client ex: Type: text/html Encoding : x-gzip**
	- ➽**Données**
		- ➟ **<Entity-Body>**
			- **Format MIME**

 $\textbf{if}$   $\textbf{G}$ . Beuchot  $\textbf{G}$   $\textbf{G}$   $\textbf{H}$   $\textbf{H}$   $\textbf{H}$   $\textbf{H}$   $\textbf{H}$   $\textbf{H}$   $\textbf{H}$   $\textbf{H}$   $\textbf{H}$   $\textbf{H}$   $\textbf{H}$   $\textbf{H}$   $\textbf{H}$   $\textbf{H}$   $\textbf{H}$   $\textbf{H}$   $\textbf{H}$   $\textbf{H}$   $\textbf{H}$   $\textbf{$ 

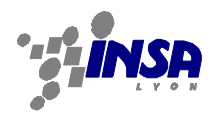

#### ➡**URI : Universal Resource Identifier (RFC 1630)**

- ➽**Synonymes: Adresse WWW; Universal Document Identifier**
- ➽**URL et URN (Name)**
- ➽**Chaîne de caractères qui identifie un site ou une ressource réseau**
- ➽**Nom relatif ou Nom absolu**
- ➽**Structure**

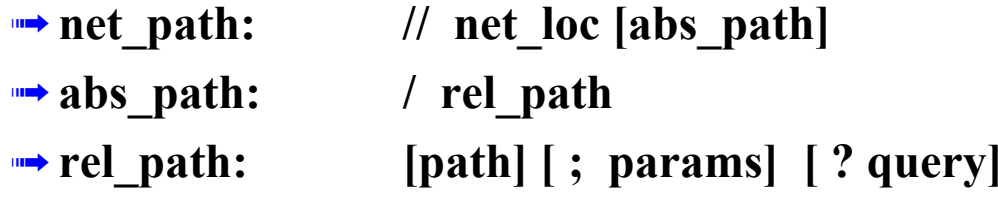

#### ➡**URL : Universal Ressource Locator (RFC 1738 et 1808)**

- ➽**http\_URL: http:// host [: port] abs\_path**
- ➽**host: adresse IP ou FQDN ( adresse codée par nom de domaine)**

➟ **Fully Qualified Domain Name**

15/06/00**HTTP** $\textbf{if}$  = G. Beuchot  $\textcolor{red}{\bullet}$   $\textcolor{red}{\bullet}$   $\textcolor{red}{\bullet}$   $\textcolor{red}{\bullet}$   $\textcolor{red}{\bullet}$   $\textcolor{red}{\bullet}$   $\textcolor{red}{\bullet}$   $\textcolor{red}{\bullet}$   $\textcolor{red}{\bullet}$   $\textcolor{red}{\bullet}$   $\textcolor{red}{\bullet}$   $\textcolor{red}{\bullet}$   $\textcolor{red}{\bullet}$ 

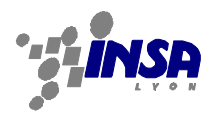

#### ➡ **Interface client**

- ➽**«Browser»pour type HTML (HyperText Markup Language)**
- ➽**Assistant au «browser» pour les autres types**
	- ➟ **lance l'application appropriée: zip, Jpeg,Word, Powerpoint ...**

#### ➡ **Interface serveur**

- **▶ CGI: Common Gateway Interface** 
	- ➟ **Activation d'un programme sur serveur possible**
	- ➟ **Passage de paramètres si ISINDEX, FORM ou autre données**
	- ➟ **Programme s'exécute et rend résulta au serveur**
- ➽**Passage de paramètres**
	- ➟ **arguments de la ligne de commande (GET avec recherche ISINDEX)**
	- ➟ **par variables d'environnement**
	- ➟ **par entrée standard (méthode POST)**
- ➽**Données en retour**
	- ➟ **sortie standard**
	- ➟ **Par le nom du programme gateway : nph... (nonparsed header)**

 $\textbf{if}$   $\textbf{G}$ . Beuchot  $\textbf{S}$ 

15/06/00

**HTTP**

**The Contract of Contract of Contract of Contract of Contract of Contract of Contract o**